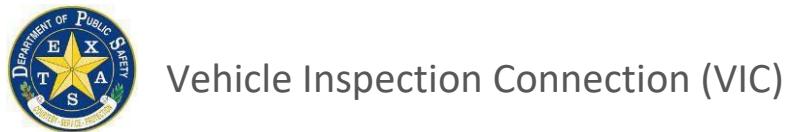

# **Internet Connectivity Requirements**

## **OVERVIEW**

In order to receive important and necessary software updates that ensure the functionality and availability of Vehicle Inspection Connection (VIC) units, Inspection Stations must comply with the Internet Connectivity Requirements detailed below.

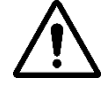

**If your inspection station does not comply with one of the options listed below, the VIC unit may become non-operational after software updates are distributed.**

## **WHAT IS A SUCCESSFUL, COMPLIANT CONNECTION?**

A successful, compliant connection means:

1. You are able to access the VIC landing page.

#### **AND**

2. You are fully compliant with the connection requirements detailed below.

**NOTE: While your station may be able to perform inspections without being compliant with connection requirements, we cannot ensure the ongoing availability, reliability, or functionality of your VIC unit unless you are compliant with the connection requirements.**

#### **RECOMMENDED CONNECTION METHOD**

Stations **WITH** an IT support team:

- Provide uninhibited outbound Internet access from the VIC unit via an isolated DMZnetwork interface to anywhere.
- This may require proxy and/or firewall modifications for outbound access. Please consult with your IT support provider and reference the table below.

Stations **WITHOUT** an IT support team:

- Provide uninhibited outbound Internet access from the VIC computer via high-speed broadband Internet.
- This can usually be accomplished by connecting the VIC computer directly to a cable or DSL modem, or by connecting to a small office/home office (SOHO) router.

#### **PLEASE READ: IMPORTANT INFORMATION**

DHCP (Dynamic Host Configuration Protocol) is required to automatically assign an IP address for the VIC unit. If you can reach the VIC landing page, then this function is working.

If you cannot reach the VIC landing page, then your station might require specific or manual IP configuration. This can only be achieved with a DHCP reservation. To configure a DHCP reservation, provide the MAC (Media Access Control) address to your IT support team. The MAC address is located on a pull-out tab on the back of the VIC unit on a sticker that says MAC followed by a twelve (12) digit alpha numeric code.

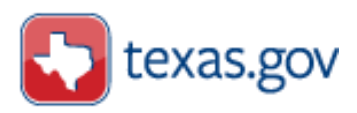

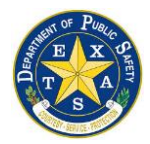

## **ALTERNATIVE CONNECTION METHOD – FIREWALL RESTRICTIONS**

If firewall restrictions are required by your station's business rules, allow the following for outbound access.

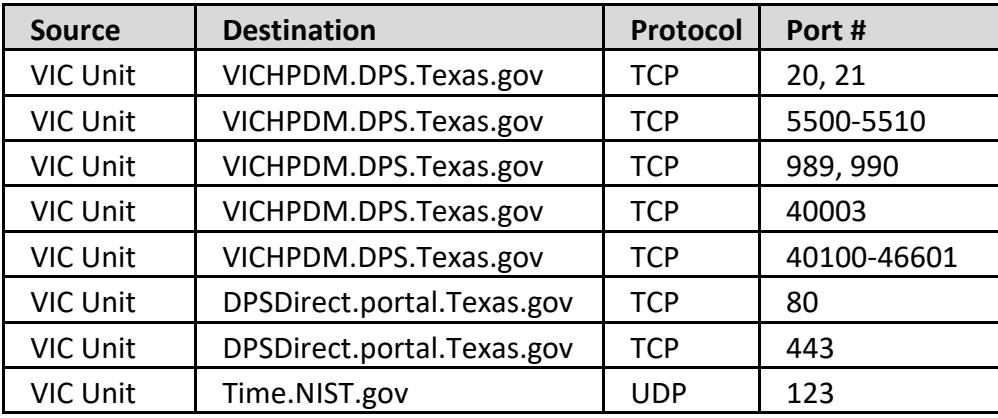

## **ALTERNATIVE CONNECTION METHOD – DIAL-UP INTERNET**

If you choose to bypass the broadband connection methods above, VIC units can be configured to connect using your phone line.

To ensure the best connectivity, we recommend that the VIC unit has a dedicated phone line, instead of sharing the line with other devices like phones, fax machines, credit card readers, etc.

#### **SUPPORT**

If you have problems establishing a successful, compliant connection, please call the VIC Help Desk at 855-845-0842.

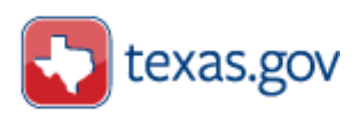